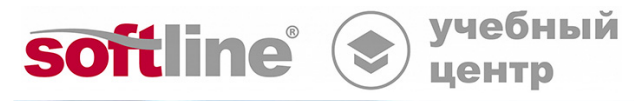

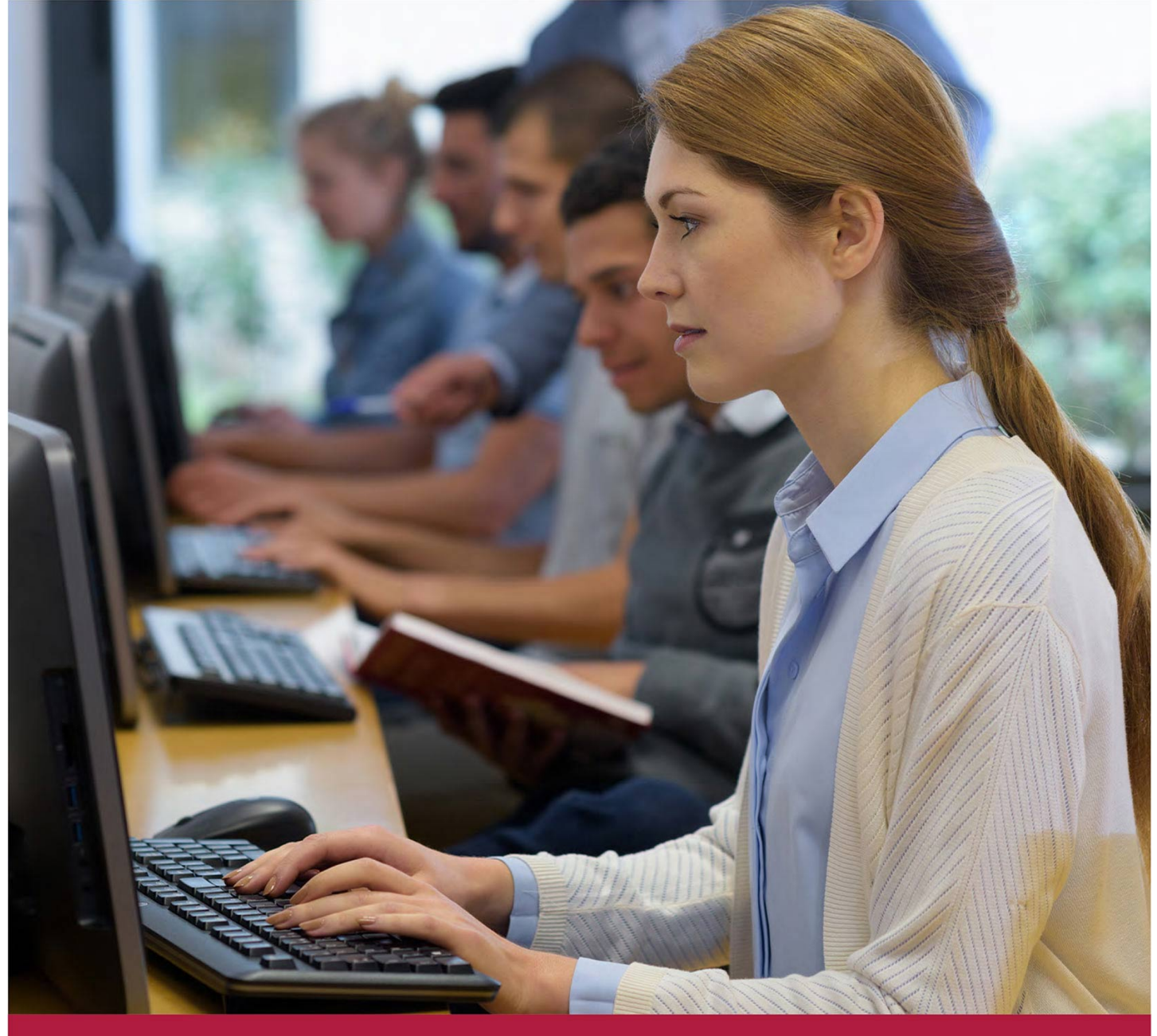

# **Основы администрирования МСВСфера**

Код курса: MSVS-101

8 (800) 505-05-07 | edusales@softline.com | edu.softline.com © Softline, 2024

#### **Основы администрирования МСВСфера**

Код курса: MSVS-101

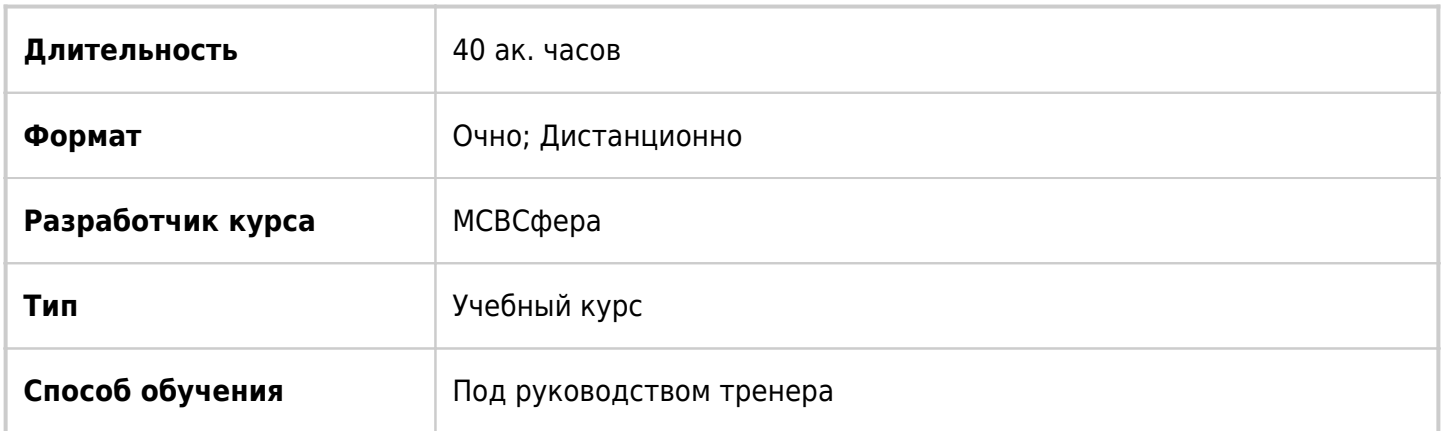

## О курсе

Данный курс предназначен для обучения слушателей основам администрирования операционной системы МСВСфера. Лекционный и практический материалы курса знакомят с внутренним устройством операционной системы, встроенными технологиями и инструментарием управления. Отдельное внимание в курсе уделено особенностям операционной системы МСВСфера в редакциях сервер и автоматизированное рабочее место.

## Подробная информация

#### **Профиль аудитории:**

Специалисты по информационным технологиям, заинтересованные в изучении операционной системы МСВСфера.

**Цели:** Приобретение опыта работы в командном интерфейсе, знакомство с текстовыми редакторами и возможностями оболочки Bash. Управление пользователями операционной системы и правами на файловой системе. Изучение инструментов мониторинга и автоматизации задач. Установка операционной системы.

#### **Предварительные требования:**

Опыт работы с персональным компьютером.

#### **По окончании курса слушатели смогут:**

- ориентироваться в продуктах МСВСфера
- работать в командной оболочке МСВСфера
- ориентироваться в иерархии каталогов МСВСфера
- управлять файлами и каталогами в МСВСфера
- работать с текстовыми редакторами МСВСфера
- использовать специальные возможности командной оболочки Bash
- администрировать пользователей и дискретные права доступа в МСВСфера
- использовать строковые обработчики в МСВСфера
- выполнять поиск и архивацию файлов в МСВСфера
- вести мониторинг МСВСфера
- планировать задания в МСВСфера
- создавать базовые скрипты оболочки Bash
- устанавливать операционную систему МСВСфера.

## Программа курса

Модуль 01: Введение в МСВСфера

- История Linux
- Дистрибутивы Linux
- Продукты МСВСфера

Модуль 02: Основы работы в командной оболочке МСВСфера

- Терминалы и виртуальные консоли
- Командные оболочки
- Справочные системы МСВСфера

Модуль 03: Файлы и каталоги МСВСфера

- Иерархия каталогов МСВСфера.
- Основные типы файлов.
- Команды управления файлами и каталогами.
- Символические и жесткие ссылки.
- Сбор информации о файлах и каталогах.

Модуль 04: Работа с текстовыми файлами в МСВСфера

- Просмотр текстовых файлов.
- Редактор nano.
- Редактор vim.
- Редактор emacs.

Модуль 05: Командная оболочка Bash

- Внутренние и внешние команды.
- История команд.
- Управление вводом и выводом.
- Переменные и псевдонимы.
- Скрипты инициализации.

Модуль 06: Пользователи и дискретные права доступа в МСВСфера

- Управление пользователями и группами.
- Права доступа к файлам и каталогам.
- Маска прав доступа.
- Специальные разрешения.

#### Модуль 07: Строковые обработчики в МСВСфера

- Команды head и tail.
- Обработка данных.
- Сравнение файлов.
- Регулярные выражения.
- Команды grep и sed.

#### Модуль 08: Поиск и архивация файлов в МСВСфера

- Команды locate и whereis.
- Команда find.
- Архивация при помощи zip и tar.

Модуль 09: Мониторинг МСВСфера

- Процессы
- Сигналы
- Приоритеты процессов
- Утилита top
- Просмотр состояния ресурсов системы

Модуль 10. Планирование заданий в МСВСфера.

- Фоновое выполнение заданий.
- Планировщики at и batch.
- Планировщики cron и anacron.

Модуль 11: Основы скриптов Bash

- Создание скриптов.
- Переменные.
- Циклы и условные операторы.

Модуль 12: Установка МСВСфера

- Подготовительные процедуры.
- Системные требования.
- Порядок установки и настройки.

### **[Посмотреть расписание курса и записаться на обучение](https://edu.softline.com:443/vendors/softlinePO/osnovy-administrirovaniya-msvsfera/)**

### **Обращайтесь по любым вопросам**

к менеджерам Учебного центра Softline

**8 (800) 505-05-07** | edusales@softline.com

### **Ждём вас на занятиях в Учебном центре Softline!**

## Почему Учебный центр Softline?

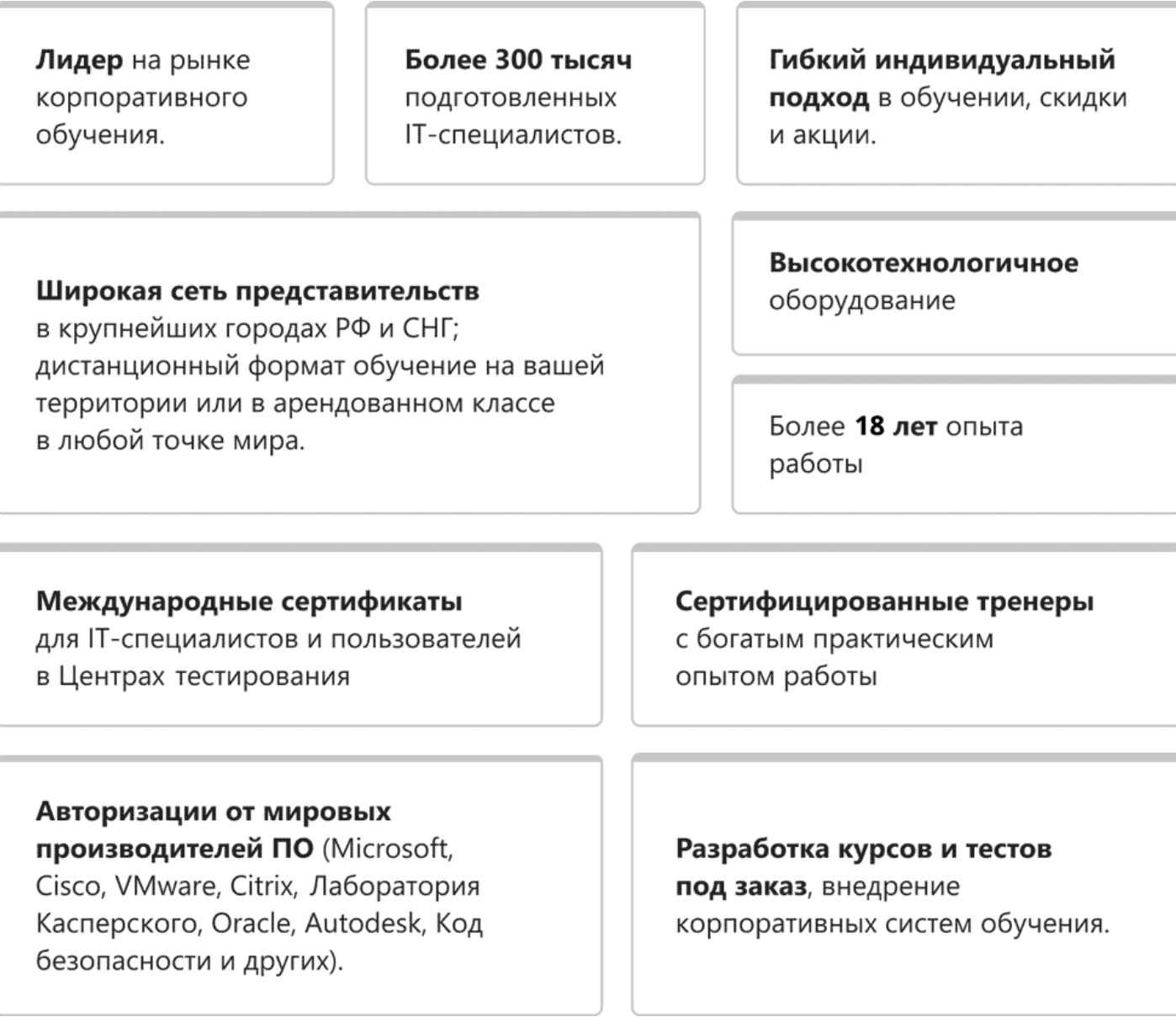

### **Подробнее об Учебном центре Softline**

Вы можете узнать из [профайла.](https://edu.softline.com/media/edu-profile-2021.pdf)